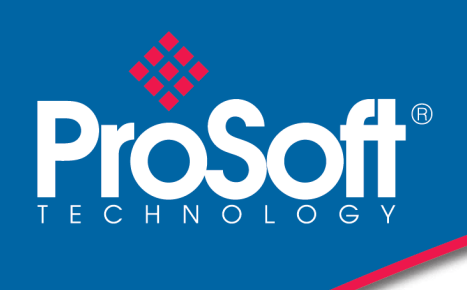

# DATENBLATT

## **Modbus® TCP/IP - PROFINET Controller Gateway PLX82-MBTCP-PNC**

Der Modbus® TCP/IP zu PROFINET Controller Gateway erlaubt es Ihnen zwei Giganten der industriellen Automation durch sichere und schnelle Kommunikation zu verbinden. Der Gateway liefert der Modbus TCP/IP basierenden Steuerung die Möglichkeit bis zu 36 PROFINET RT Geräte wie z.B. Feld E/A, Antriebe, HMIs und Steuerungen zu kontrollieren.

Der PLX82-MBTCP-PNC Gateway ist ein "stand-alone" Hutschienen Gerät, was mit Hilfe von zwei Ethernet Ports für Kommunikation, Fernzugriff und –wartung ausgelegt ist. Die SD-Karte (optional) kann für die Speicherung von Konfigurationsdateien für Recovery , Übertragung zu einem anderen Gateway oder als generisches Backup dienen.

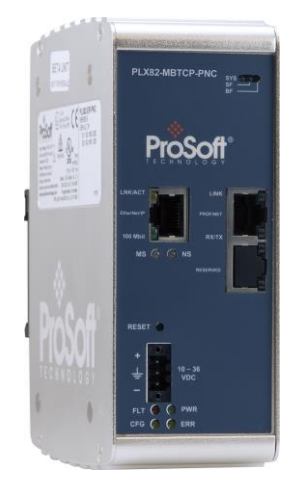

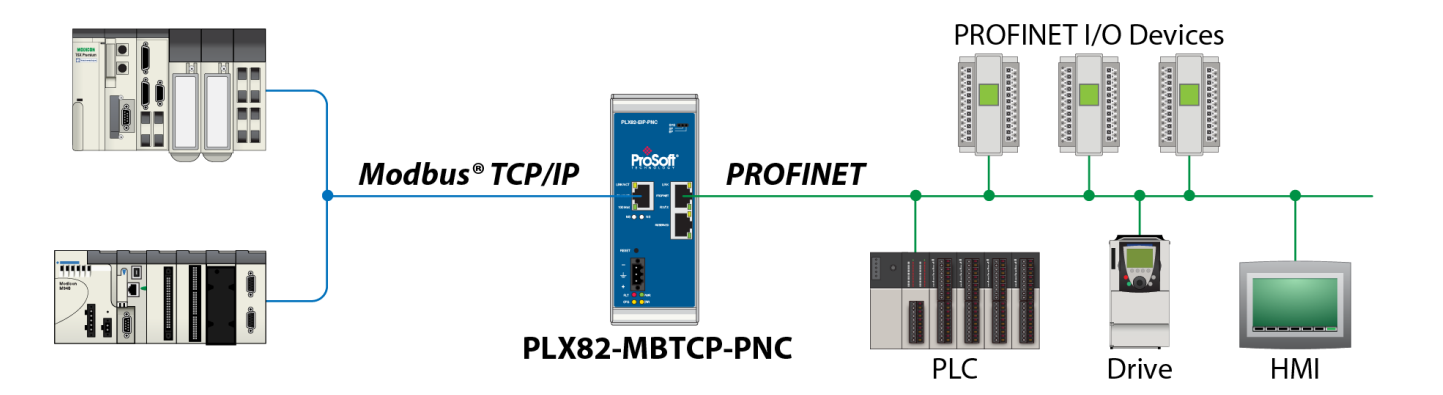

### **Funktionen**

- Aufgrund isolierter Ethernet Ports können Geräte mit verschiedenen Protokollen innerhalb verschiedener Subnetzen arbeiten
- PROFINET v2-Zertifizierung mit PROFINET Klasse-A-Konformität
- Mit vielen PROFINET Geräten von verschiededn Lieferanten im Feld getestet
- Remote Anzeige und Diagnose von Modbus TCP/IP- und PROFINET-Netzwerken
- Video Setup Tutorial unter <http://de.prosoft-technology.com/>

#### **Modbus TCP/IP-Spezifikationen**

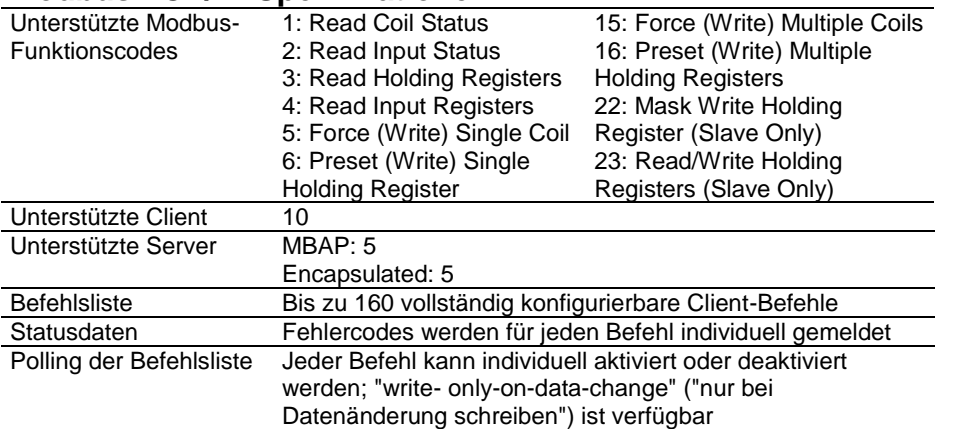

#### **PROFINET-Spezifikationen**

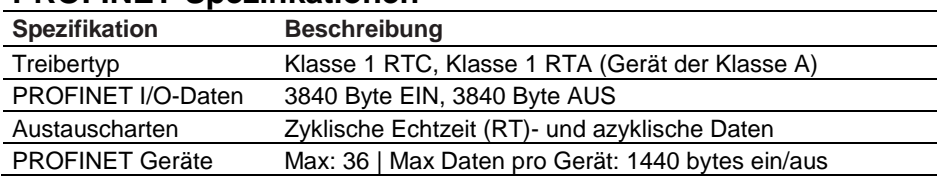

#### **Hardware-Spezifikationen**

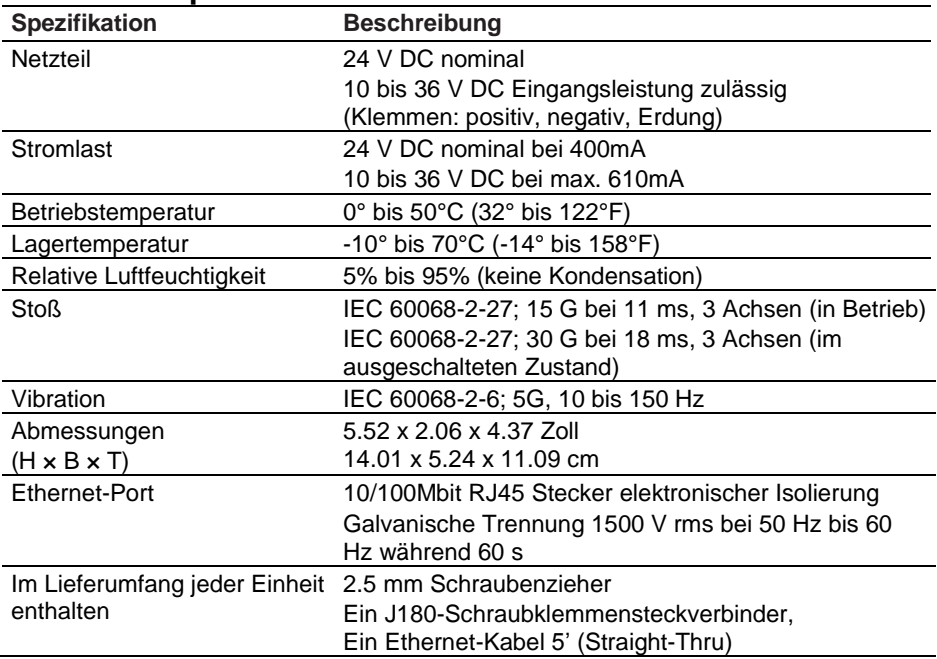

#### **Zulassungen und Zertifikate**

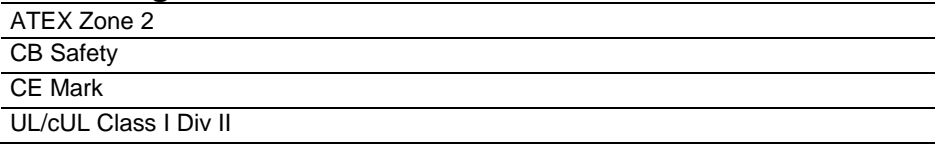

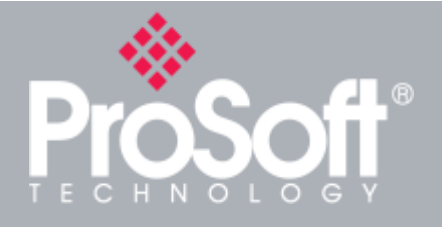

### **Where Automation Connects™**

## **Weltweiter Vertrieb**

**Die Produkte von ProSoft Technology® werden weltweit durch ein Netzwerk von mehr als 500 Händlern in über 50 Ländern vertrieben und unterstützt.**

**Unsere sachkundigen Händler sind mit den Anforderungen Ihrer Anwendungen vertraut. Eine vollständige Händlerliste finden Sie auf unserer Website unter: <http://de.prosoft-technology.com/>**

## **Bestellinformationen**

**Um dieses Produkt zu bestellen, verwenden Sie bitte folgende Angaben:**

## **Modbus TCP/IP zu PROFINET Controller Gateway**

**PLX82-MBTCP-PNC**

**Um eine Bestellung aufzugeben, wenden Sie sich bitte an Ihren ProSoft Technology-Händler vor Ort. Um eine Liste der in Ihrer Nähe befindlichen**

**ProSoft Technology-Händler anzuzeigen, navigieren Sie bitte zu:**

#### **<http://de.prosoft-technology.com/>**

**und wählen Sie im Menü Bezugsquellen.**

**Copyright © 2017 ProSoft Technology, Inc. Alle Rechte vorbehalten. März /27/2017**

**Änderungen der Spezifikationen ohne vorherige Ankündigung vorbehalten.**